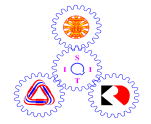

# **Sirindhorn International Institute of Technology Thammasat University**

# **Final Examination Answers: Semester 2/2008**

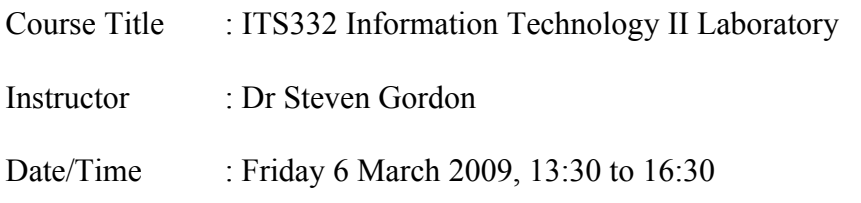

#### **Instructions:**

- This examination paper has 13 pages (including this page).
- Condition of Examination Closed book No dictionary Calculator is allowed
- Students are not allowed to be out of the exam room during examination. Going to the restroom may result in score deduction.
- Turn off all communication devices (mobile phone etc.) and leave them under your seat.
- Write your name, student ID, section, and seat number clearly on the answer sheet.
- The space on the back of each page can be used if necessary.
- If a question requires an IP address for an answer, then you may select any valid IP address that satisfies all conditions of the question.
- Assume 8 bits = 1 Byte; 1000 Bytes = 1KB;  $1000KB = 1MB$ ;  $1000MB = 1GB$ ; ...

### **Questions [50 marks]**

#### **Question 1** [5 marks]

The following shows portion of an example log from Apache web server running on the computer with domain name sandilands.info. Assume no firewalls or proxies in the network.

61.19.242.176 - - [05/Mar/2008:08:21:52 +0700] "GET /dir1/index.html HTTP/1.0" 200 1200 "-" "Mozilla/5.0 (Windows; U; Windows NT 5.1; en-GB; rv:1.8.1.12) Gecko/20080201 Firefox/2.0.0.12"

61.19.242.176 - - [05/Mar/2008:08:21:53 +0700] "GET /dir1/main.css HTTP/1.0" 200 540 "http://sandilands.info/dir1/index.html" "Mozilla/5.0 (Windows; U; Windows NT 5.1; en-GB; rv:1.8.1.12) Gecko/20080201 Firefox/2.0.0.12"

61.19.242.176 - - [05/Mar/2008:08:21:59 +0700] "GET /dir1/page1.html HTTP/1.0" 200 906 "http://sandilands.info/dir1/index.html" "Mozilla/5.0 (Windows; U; Windows NT 5.1; en-GB; rv:1.8.1.12) Gecko/20080201 Firefox/2.0.0.12"

61.19.242.176 - - [05/Mar/2008:08:23:05 +0700] "GET /dir1/file2.txt HTTP/1.0" 200 1100 "http://sandilands.info/dir1/page1.html" "Mozilla/5.0 (Windows; U; Windows NT 5.1; en-GB; rv:1.8.1.12) Gecko/20080201 Firefox/2.0.0.12"

61.19.242.176 - - [05/Mar/2008:08:23:21 +0700] "GET /dir1/page3.html HTTP/1.0" 200 2056 "http://sandilands.info/dir1/index.html" "Mozilla/5.0 (Windows; U; Windows NT 5.1; en-GB; rv:1.8.1.12) Gecko/20080201 Firefox/2.0.0.12"

61.19.242.176 - - [05/Mar/2008:08:23:45 +0700] "GET /dir1/page4.html HTTP/1.0" 404 204 "http://sandilands.info/dir1/page3.html" "Mozilla/5.0 (Windows; U; Windows NT 5.1; en-GB; rv:1.8.1.12) Gecko/20080201 Firefox/2.0.0.12"

61.19.242.176 - - [05/Mar/2008:08:24:22 +0700] "GET /dir1/page5.html HTTP/1.0" 200 2303 "http://sandilands.info/dir1/page3.html" "Mozilla/5.0 (Windows; U; Windows NT 5.1; en-GB; rv:1.8.1.12) Gecko/20080201 Firefox/2.0.0.12"

Answer the following questions based on the above information.

- 1. How many bytes is the file [http://sandilands.info/dir1/page4.html?](http://sandilands.info/dir1/index.html)
	- a) 200
	- b) 204
	- c) 404
	- d) 540
	- e) 906
	- f) 1100
	- g) 1200
	- **h) The file does not exist on the server**
	- i) None of the above
- 2. How many bytes is the file [http://sandilands.info/dir1/file2.txt?](http://sandilands.info/dir1/file2.txt)
	- a) 200
- b) 204
- c) 404
- d) 540
- e) 906
- **f) 1100**
- g) 1200
- h) The file does not exist on the server
- i) None of the above
- 3. What protocol version is used by the web browser to retrieve pages?
	- **a) 1.0**
	- b) 1.8.1.12
	- c) 2.0.0.12
	- d) 5.0
	- e) 5.1
	- f) None of the above
- 4. The user of the web browser that generated these log entries used the "Back" button on their browser. From the log, describe the entry (or entries) that indicates the user probably used the "Back" button, and explain why/how it shows this. [2 marks]

### **Answer**

The user visited page1.html, via the index.html, (3<sup>rd</sup> entry) and then clicked on a link to file2.txt  $(4<sup>th</sup> entry)$ . The next (5<sup>th</sup>) entry shows the user clicked on a link to page3.html via the index.html. This suggests the user went "Back" from file2.txt to page1.html to index.html.

### **Question 2** [6 marks]

1. What items uniquely identify a TCP connection between an email client and an email server? [2 marks]

### **Answer**

Client IP address, client port number, server IP address, server port number

When starting a server program, you usually must give the port number (either as a command line option or in a configuration file). Whereas when starting a client program, you do not specify the port of the client.

2. Explain why you must give the port number of the server when starting the server program. [2 marks]

# **Answer**

Because the port number must be known by the client, and hence cannot be chosen randomly. The user chooses the port number and informs the client.

3. Does the client use a port number? If no, why not. If yes, when/how is it assigned? [2 marks]

### **Answer**

Yes. The operating system assigns the port number from a set of unused ports.

### **Question 3** [9 marks]

The following code shows an example UDP client and UDP server (that is, a client and server that use UDP to communicate).

UDP-based sockets communications often uses the send to () and  $\text{recyfrom}($ ) functions (rather than send() and recv()). These functions include an additional 3 parameters: the first is for flags (usually 0); the second is the address of the other end-point; and the third is the length of the address structure.

As UDP is not connection-oriented, there is no need for the client or server to establish the connection with sockets function calls. Instead, the destination address is specified for every datagram that is sent.

The following is client.c (header includes are omitted):

```
int main(int argc, char *argv[])
{
    int sock, n;
   struct sockaddr in server, from;
   struct hostent \overline{*}hp;
    char buffer[256],datagram[256];
   size t addrlength;
   if (argc != 3) {
         printf("Usage: server port\n");
          exit(1);
    }
   sock= socket(AF INET, SOCK DGRAM, 0);
   server.sin fami\bar{y} = AF INET;
   hp = gethostbyname(argv[1]);/* Set the server address and port */ bcopy((char *)hp->h_addr, (char *)&server.sin_addr, hp->h_length);
   server.sin port = htons(atoi(argv[2]));
   addrlength=sizeof(struct sockaddr in);
    printf("Please enter the message: ");
    bzero(buffer,256);
    fgets(buffer,255,stdin);
    n=sendto(sock,buffer,strlen(buffer),
             0,(struct sockaddr *) &server,addrlength);
    n = recvfrom(sock,buffer,256,
                  0,(struct sockaddr *) &from, &addrlength);
    strncpy(datagram,buffer,n);
    printf("Received response: %s",datagram);
}
```

```
The following is server.c (header includes are omitted):
int main(int argc, char *argv[])
{
    int sock, length, n;
 struct sockaddr_in server; 
 struct sockaddr_in from; 
    char buf[1024], datagram[1024];
   size t fromlen;
   if (argc < 2) {
       fprintf(stderr, "ERROR, no port provided\n");
      exit(0):
    }
    sock=socket(AF_INET, SOCK_DGRAM, 0);
    length = sizeof(server);
    bzero(&server,length);
   /* Set the server address */ server.sin_family=AF_INET;
   server.sin_addr.s_addr=INADDR_ANY;
   server.sin_port=htons(atoi(argv[1]));
    if (bind(sock,(struct sockaddr *)&server,length)<0) 
        error("binding");
   fromlen = sizeof(struct) sockaddr in);
    while (1) {
        n = recvfrom(sock,buf,1024,
                      0,(struct sockaddr *)&from,&fromlen);
       strncpy(datagram,buf,n)
        printf("Received datagram: %s\n",datagram);
       n = sendto(sock, "Got your message\n", 17,
                    0,(struct sockaddr *)&from,fromlen);
    }
  }
```
Assume the server is to run on 203.16.78.3, using port 4034, and the client is to run on 72.45.103.1.

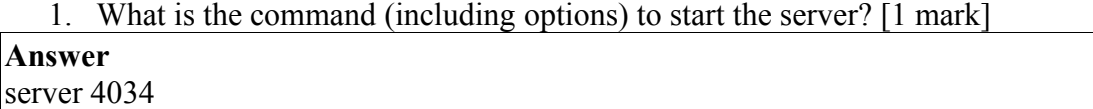

2. What is the command (including options) to start the client? [1 mark] **Answer**

client 203.16.78.3 4034

3. Assume the user at the client types in "Hello" when prompted. What is the output shown at the client? (That is, what is all the text displayed in the terminal after the client completes) [2 marks]

```
Answer
Please enter the message:
Hello
```
Received response: Got your message

### 4. What is the output shown at the server? [1 mark]

### **Answer**

Received datagram: Hello

5. Explain how the server knows the address of the client (refer to the line(s) of code). [2 marks]

#### **Answer**

In the recvfrom() function when receiving a datagram, the server places the source IP address (i.e. the clients) in the  $f_{\text{r}}$  variable.

6. Assume the server 203.16.78.3 also had the domain name server.example.com. The client.c program will work if the user at the client uses the IP address or the domain name. What line(s) of code allow this to work? [2 marks]

**Answer**

The gethostbyname() function takes the input from the user and converts to an IP address (using DNS) if necessary/possible.

# **Question 4** [8 marks]

Consider the C socket functions. Write the function name in the blank space which best meets the description. Only give one function per description, but you may use a function multiple times.

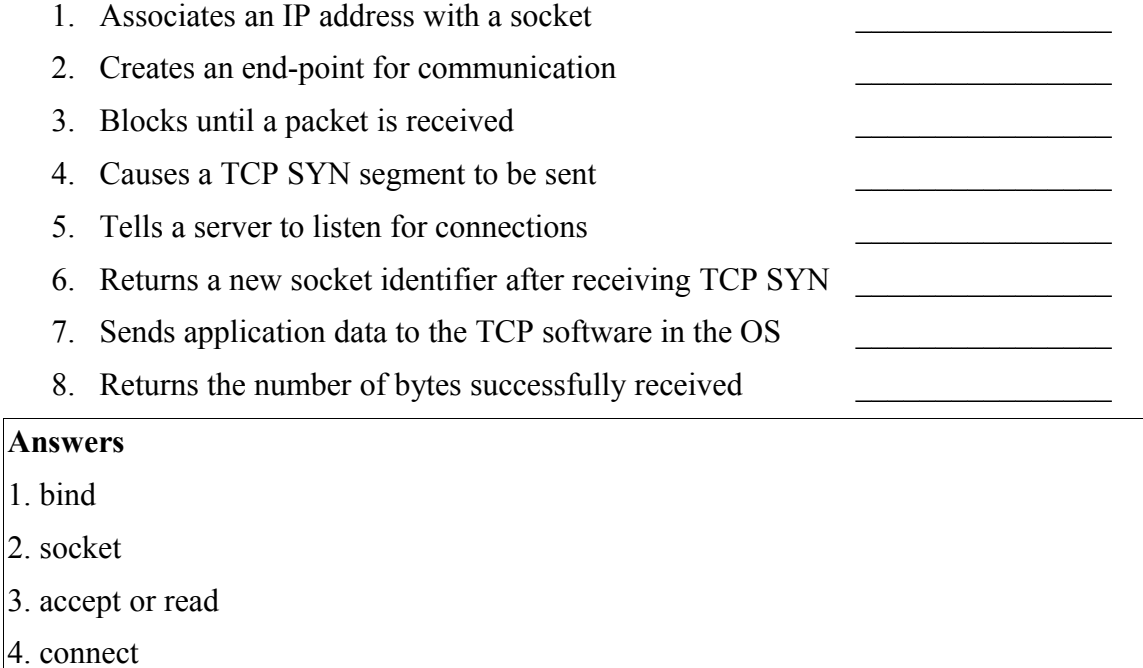

- 5. listen
- 6. accept
- 7. write
- 8. read

# **Question 5** [7 marks]

Answer the questions about the following example code segment for a server program (lines of code are given on the left):

```
1. while (1) {
2. newsockfd = accept(sockfd, (struct sockaddr *) &address, &len);<br>3. if (newsockfd < 0) error("FRROR on accept"):
        if (newsockfd < \dot{\theta}) error("ERROR on accept");
4. pid = fork();
5. if (pid < 0)' error("ERROR on fork");
6. if (pid == 0) {
7. close(sockfd);
8. handlerequest(newsockfd);
9. exit(0);
10. }
11. else {
12. close(newsockfd);
13. }
14. }
```
Assume the process that is initially created when the program is executed is the parent server process. Also assume no errors occur.

1. Does the server know the address of the client *before* this code segment executes (that is, before line 1)? Explain your answer. [1 mark]

# **Answer**

No. The server obtains the clients address when accept() returns.

2. What does  $f \circ r k$  () do? [1 mark]

# **Answer**

Creates a copy of the current executing process.

3. What is the value of pid in the parent server? [1 mark]

# **Answer**

The process ID assigned by the OS to the child.

4. What is the value of pid in the child server? [1 mark]

### **Answer**

#### 0

5. When does the parent server program exit? Explain your answer or refer to the line of code. [1 mark]

#### **Answer**

It doesn't. The parent server enters an infinite loop

6. When does the client server program exit? Explain your answer or refer to the line of code. [1 mark]

### **Answer**

Line 9. After it has handle the request.

7. How many clients can connect to the server at the same time? Explain your answer. [1 mark]

# **Answer**

There is no limit specified. It is only limited by memory on the computer (or other options not shown in the code segment).

### **Question 6** [10 marks]

A selection of options available with the program iptables include:

```
-s source -d destination -p protocol
-i inputinterface -o outputinterface -A chain<br>--sport sourceport --dport destport -j action
--sport sourceport --dport destport
```
Consider iptables running on a R2 in the network below, with the internal networks to the left of the firewall. Note that although the figure only shows 7 hosts in total, you must assume there may be many hosts (hence design your firewall rules to support any number of hosts).

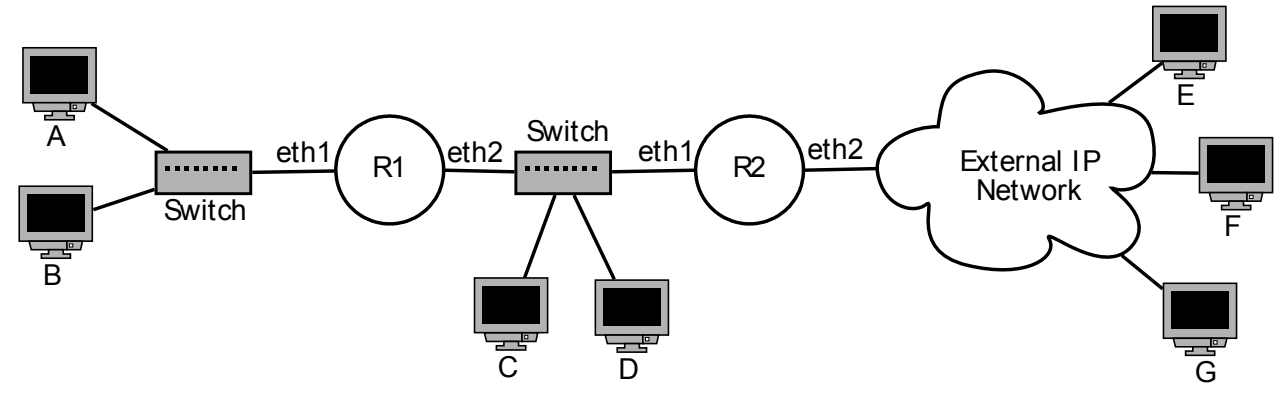

*Figure 1: Firewall Network*

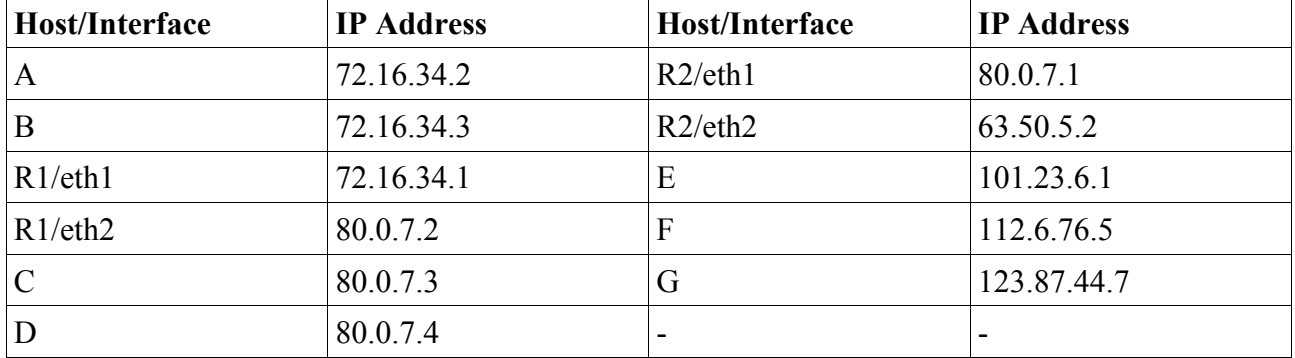

The IP addresses are given in the table below (assume subnet mask of /24 for all addresses):

Assume the default policy of iptables is ALLOW.

Write the iptables command (or commands) to perform the following operations:

1. Block all PING requests coming from the external networks in to the internal networks. [2 marks]

# **Answer**

iptables -A FORWARD -i eth2 -p icmp -j DROP iptables -A INPUT -i eth2 -p icmp -j DROP

2. Block all web traffic from internal hosts to the web server on computer F. [2 marks]

**Answer**

# iptables -A FORWARD -p tcp -d 112.6.76.5 --dport 80 -j DROP

Now assume the previous commands have been flushed, and the default policy is set to DROP.

3. Allow internal hosts to access all external web servers, except the web server on computer F. [3 marks]

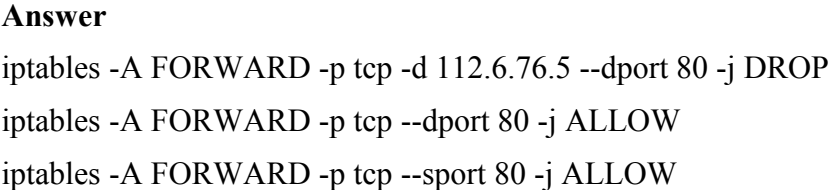

4. Allow computer G to PING the firewall (and the firewall to respond). [3 marks]

### **Answer**

iptables -A INPUT -p icmp -s 123.87.44.7 -j ALLOW iptables -A OUTPUT -p icmp -d 123.87.44.7 -j ALLOW

### **Question 7** [5 marks]

1. Draw a diagram that illustrates the exchange of HTTP messages between a browser and server assuming the requested file exists on the server but requires authentication (that is, is password protected by the Apache web server). You may assume the web browser user knows the correct username/password if prompted. For each message, you must clearly show the information included in the request, as well as the status code include in the response (you don't have to show the exact HTTP message format, only the useful information for the question). Assume no caching is used. [4 marks]

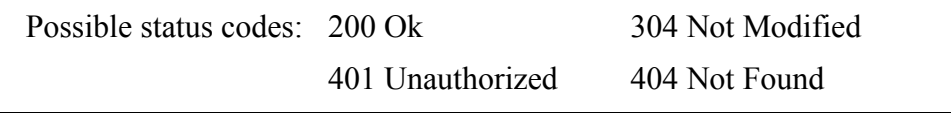

### **Answer**

GET file -----> <------- 401 Unauthorized GET file username password ----> <------- 200 Ok

2. On your diagram, identify when the user is prompted for a password by the web browser. [1 mark]

### **Answer**

After the 401 response is received.